### **SIMULASI OPTIMASI SINKRONISASI FREKUENSI PADA TEGANGAN MENENGAH DENGAN MENGGUNAKAN ARDUINO UNO DAN** *VOLTAGE TRANSFORMERS* **DI PT. BEKAERT**

**Fakhri Nurhadi**

**NRP : 1322046**

**e-mail : [Fakhrinurhadi@gmail.com](mailto:Fakhrinurhadi@gmail.com)**

#### **ABSTRAK**

Perbedaan kualitas pembangkit listrik perlu diperhatikan untuk menjaga kestabilan dari frekuensi daya dalam sebuah jaringan listrik. Karena spesifikasi dari tiap pembangkit dalam sebuah region umumnya berbeda-beda, sesuai dengan tahun pembangunan dan kebutuhan dari sub-region pembangkit-pembangkit tersebut. Hal ini ditanggulangi oleh PLN menggunakan perangkat sinkronisasi pada generatorgenerator di region tersebut untuk meningkatkan kestabilan frekuensi daya pada jaringan di region tersebut.

Pada Tugas Akhir ini, dirancang sebuah simulasi dari panel sinkronisasi generator menggunakan Arduino UNO dan VTs dengan menggunakan 2 generator sebagai representasi dari jaringan transimisi dalam sebuah jaringan *parallel* .

Hasil simulasi menggunakan 3 macam transformator 50 kva, 100 kva dan 160 kva dengan Arduino uno mendapatkan hasil toleran sebesar 2,61 sampai 3,54 % yang mendekati nilai frekuensi fundamental yaitu 50 Hz.

**Kata kunci :** *Generator sinkron, Frekuensi daya, Arduino Uno, VTs*

**Universitas Kristen Maranatha**

# **SIMULATION OF FREQUENCY SYNCHRONIZATION OPTIMIZATION IN MEDIUM VOLTAGE USING ARDUINO UNO AND VTS (VOLTAGE TRANSFORMERS) AT PT. BEKAERT**

**Fakhri Nurhadi**

**NRP : 1322046**

**e-mail : [Fakhrinurhadi@gmail.com](mailto:Fakhrinurhadi@gmail.com)**

### **ABSTRACT**

To maintain the stability of the power frequency in electrical network, differences in the quality of power plants need to be considered. Due to the specifications of each generator in a region generally varies according to the year development and the needs of the power plant sub-region. Thing this is overcome by PLN using synchronization devices on generators in the region to increase the stability of the power frequency at network in the region.

In this final project, a simulation of the synchronization panels designed generator using Arduino UNO and VTs by using 2 generators as a representation of the transmission network in a parallel network. The simulation results use 3 kinds of transformers 50 KVA, 100 KVA, and 160 KVA with Arduino UNO get tolerant results of 2.61 to 3.54% which is close to the fundamental frequency value of 50 Hz.

**Keywords** : *Synchronous Generator, Power Frequency, Arduino UNO, VTs*

## **DAFTAR ISI**

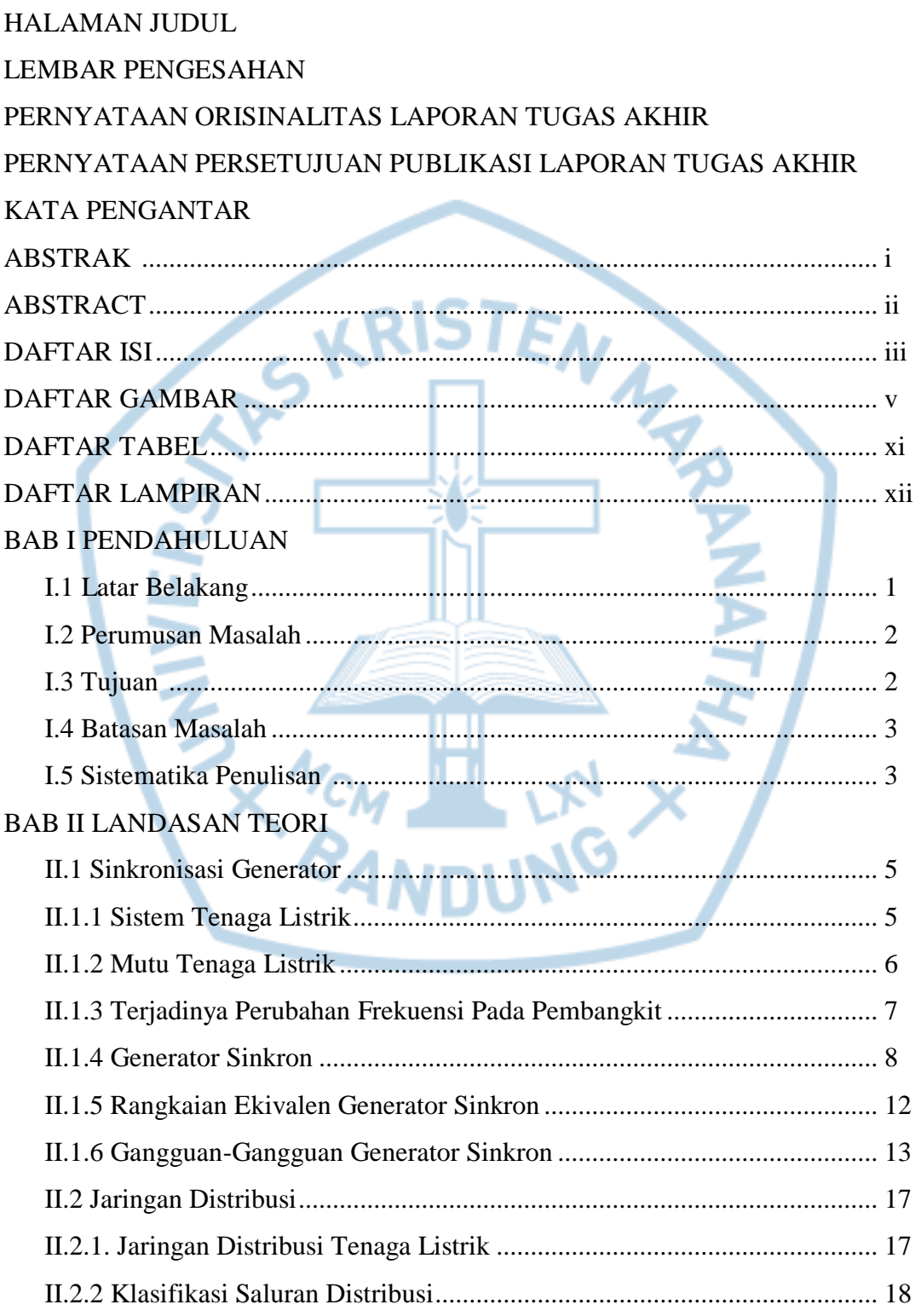

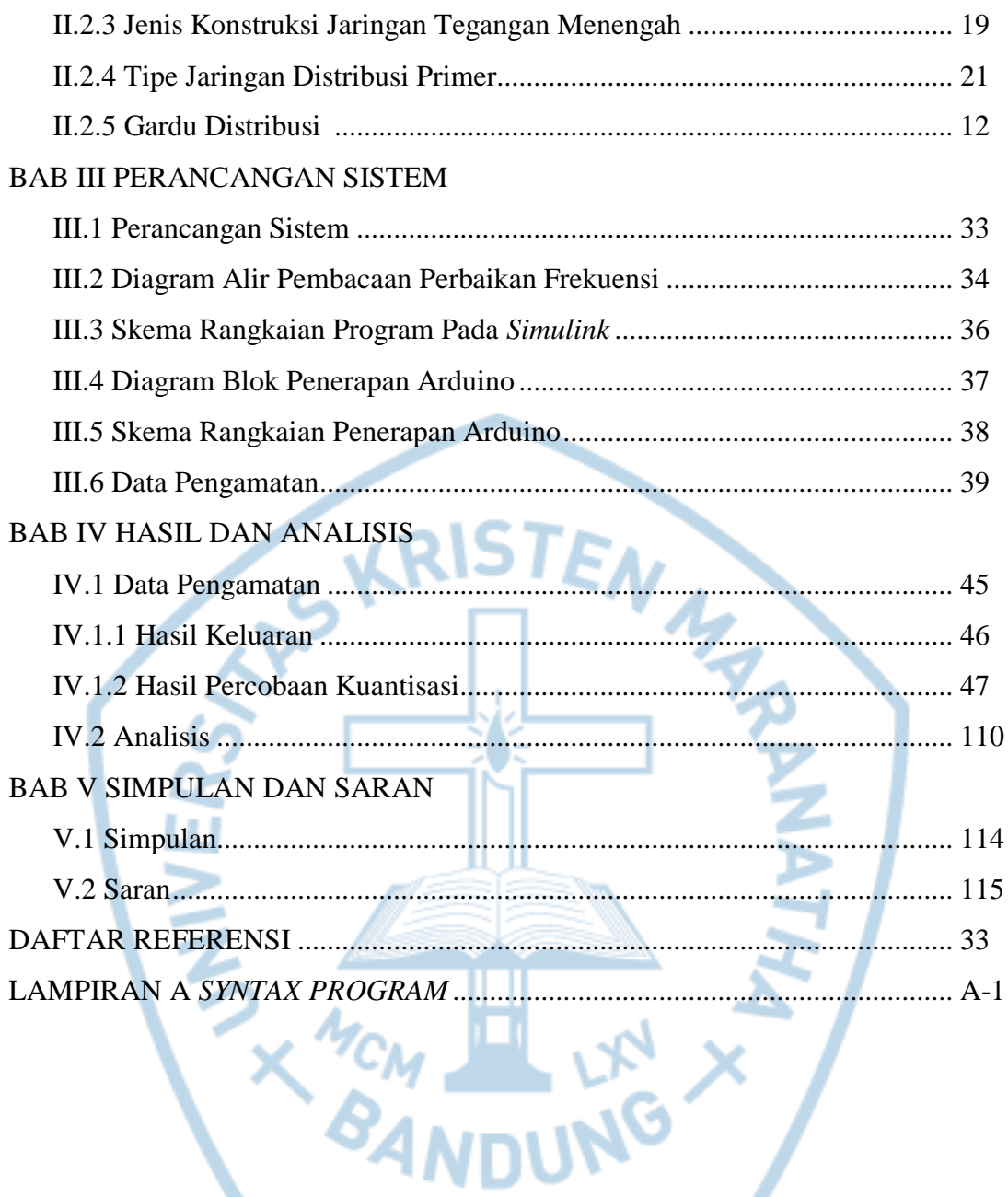

# **DAFTAR GAMBAR**

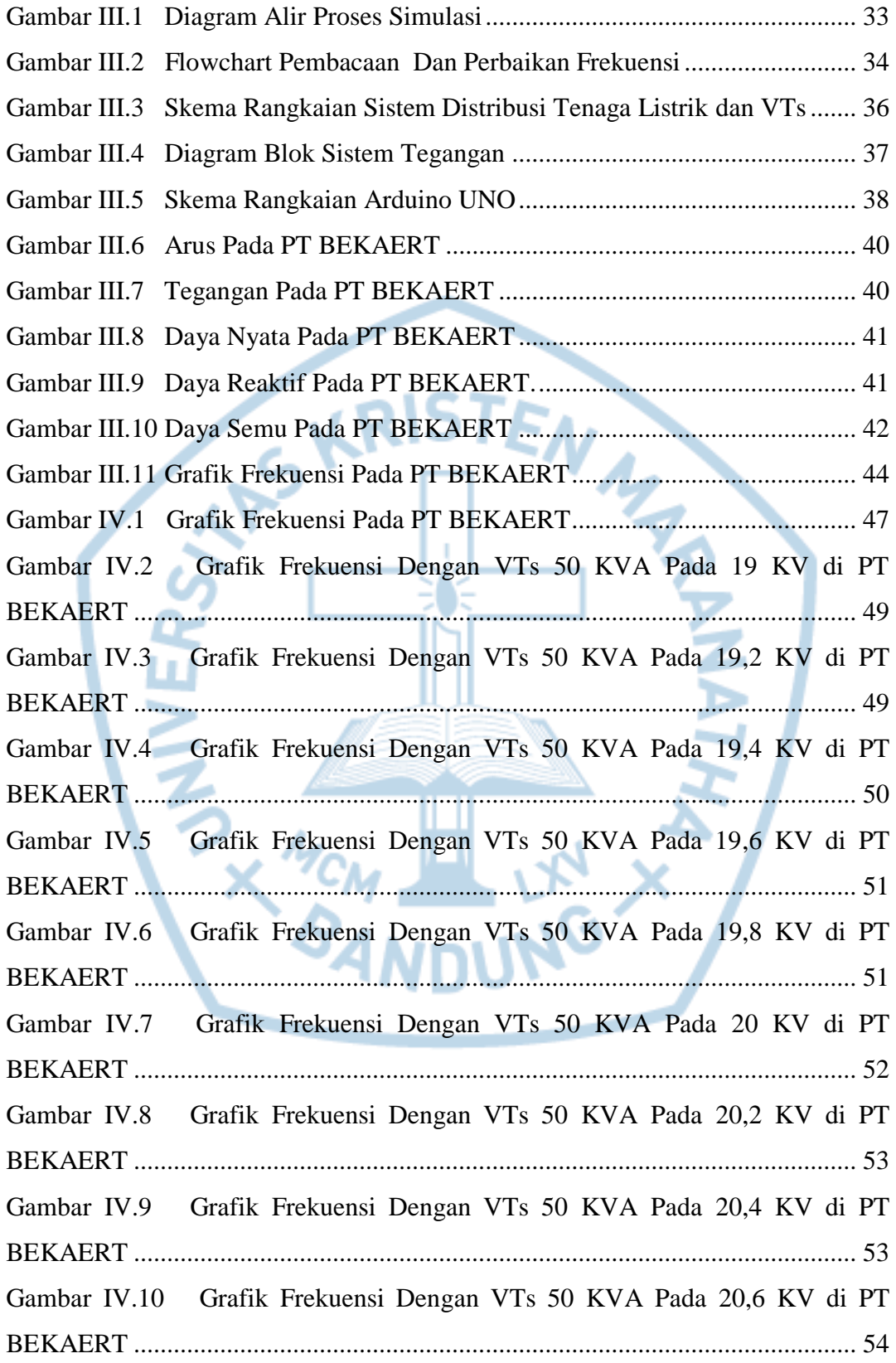

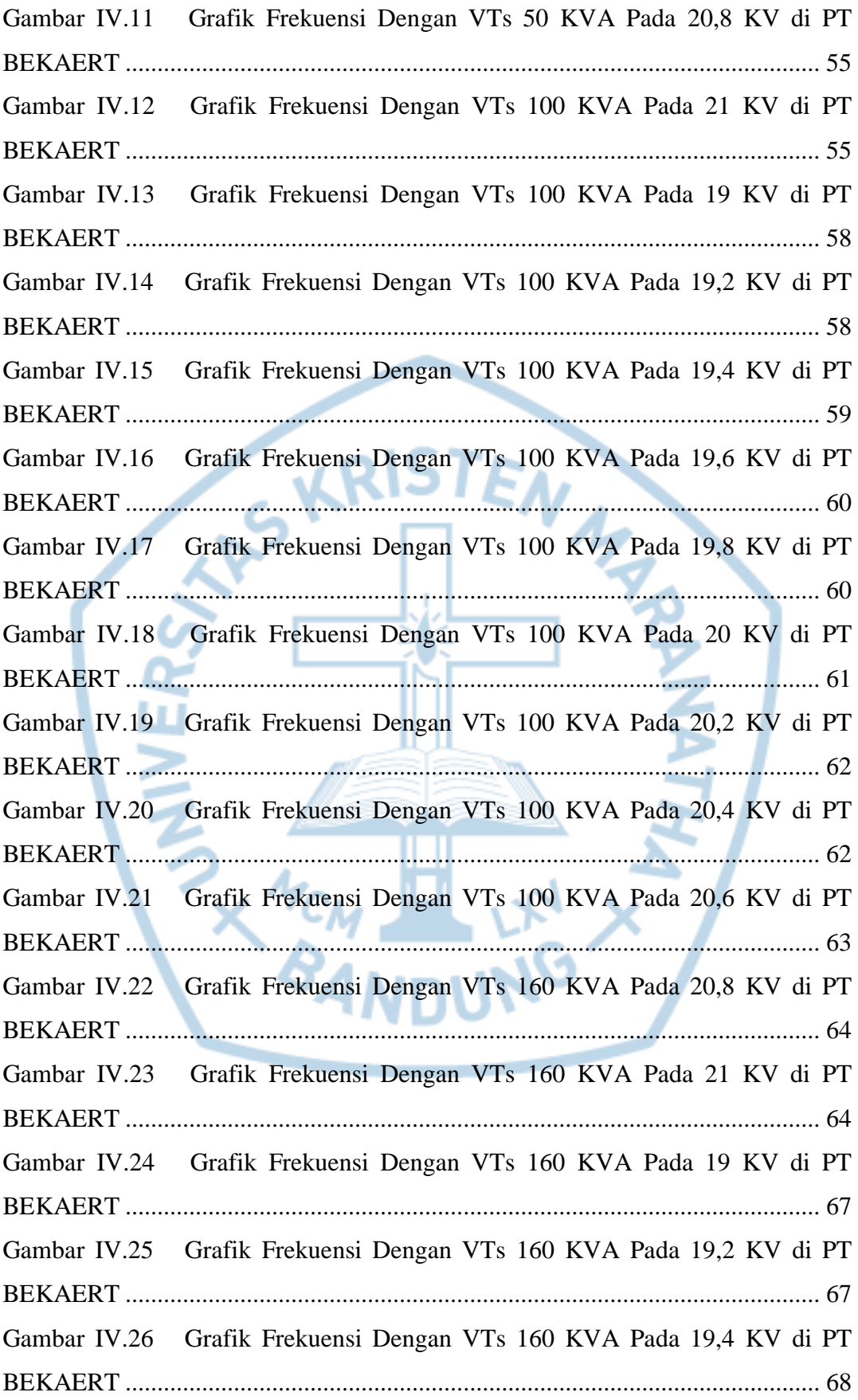

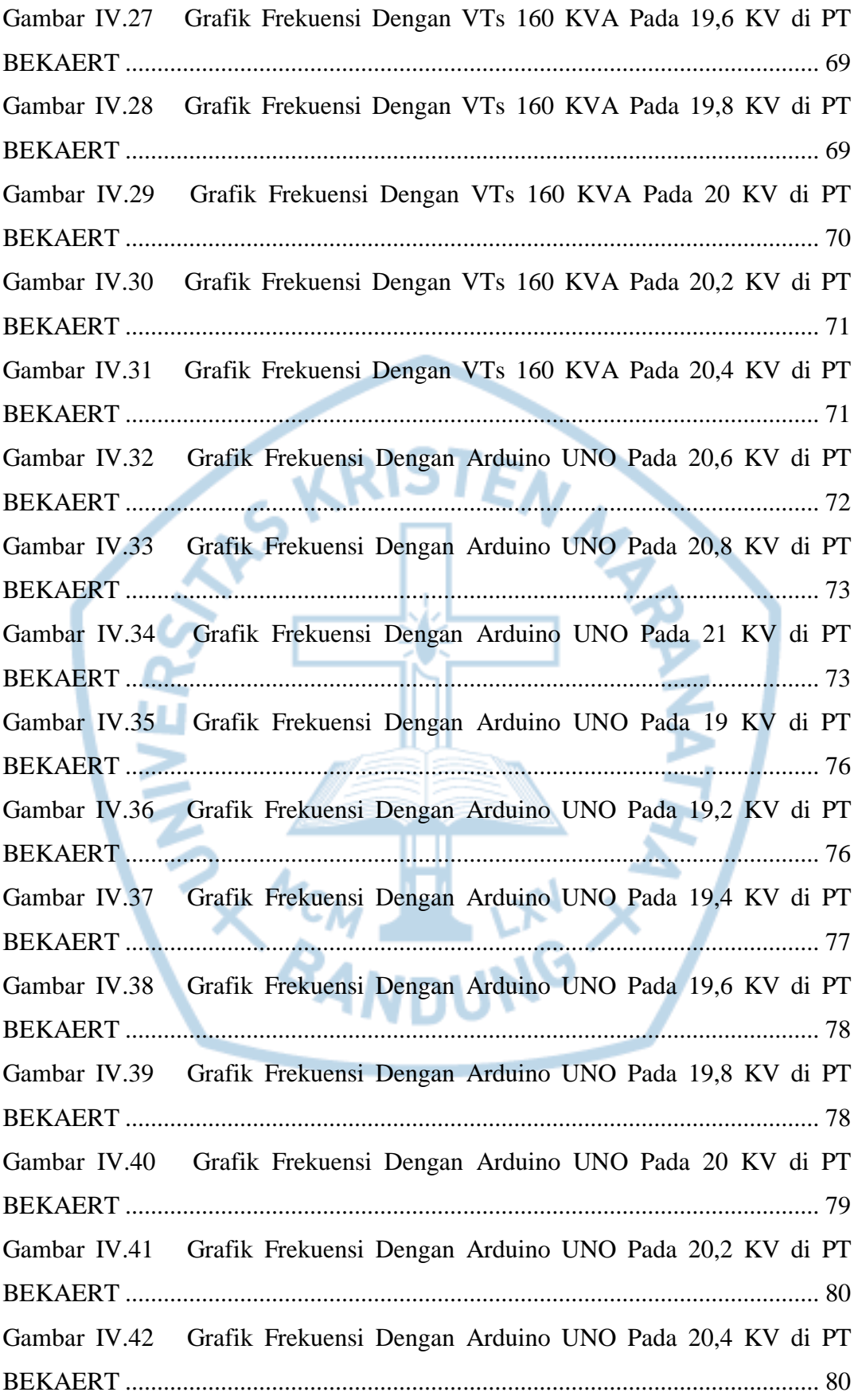

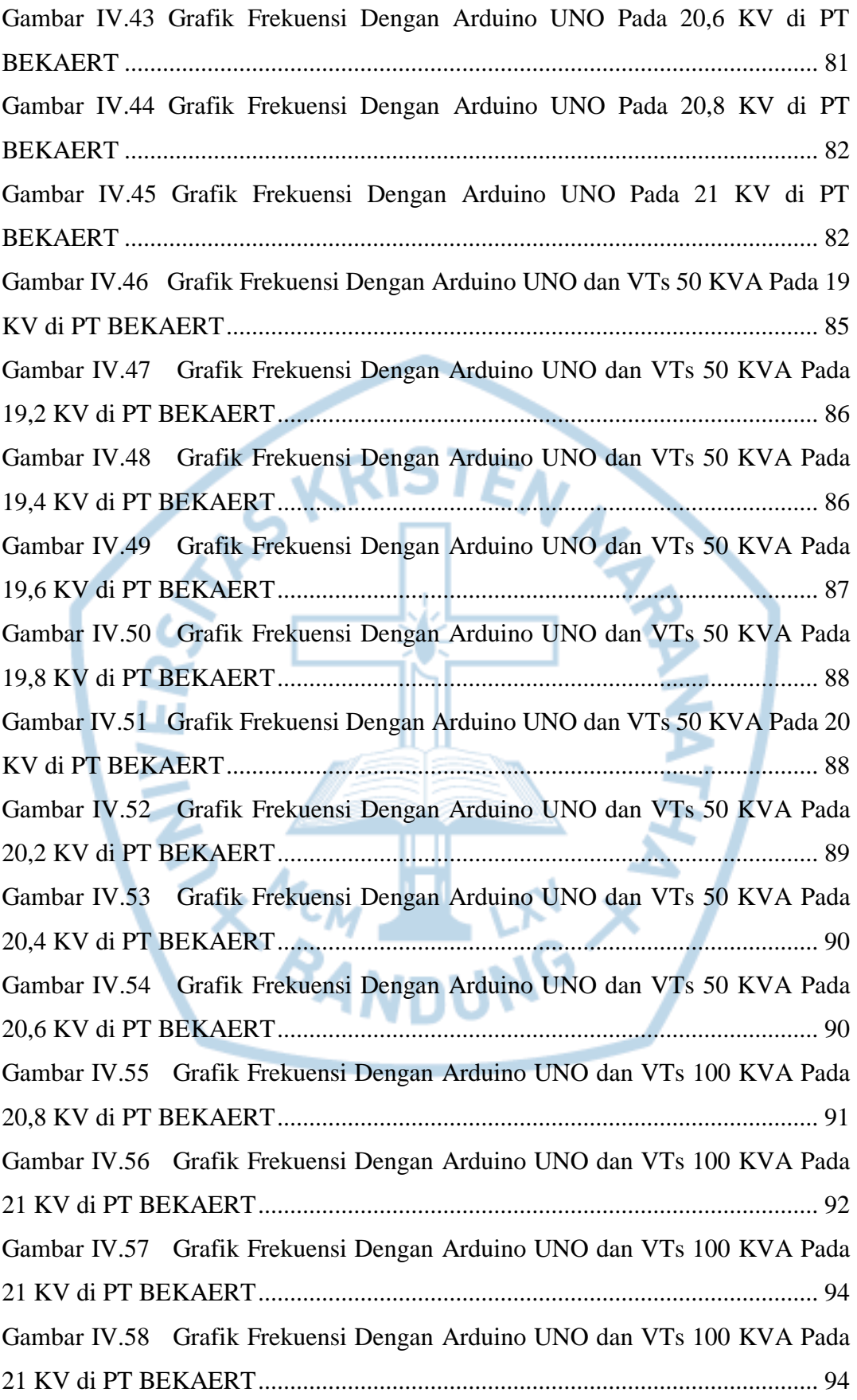

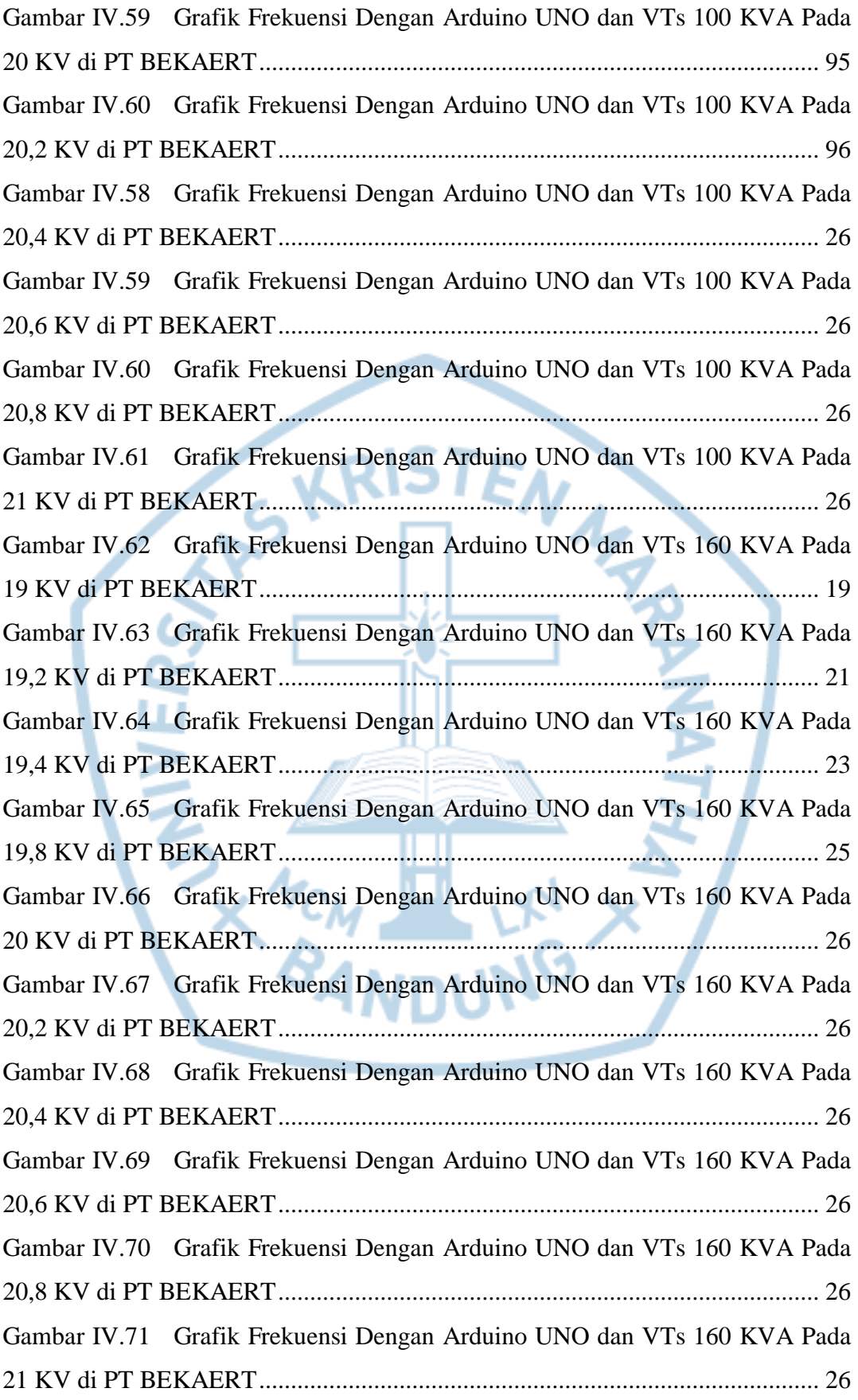

## **DAFTAR TABEL**

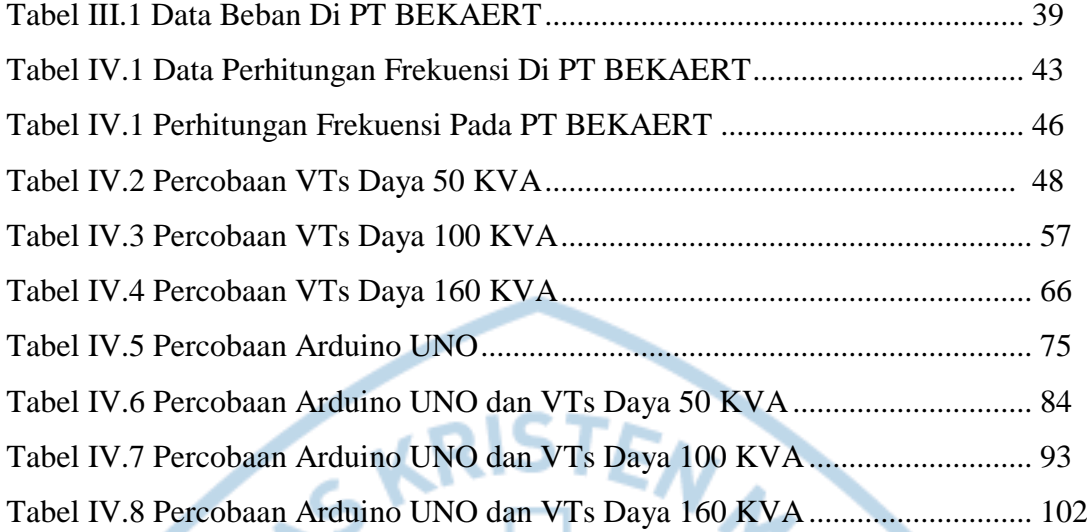

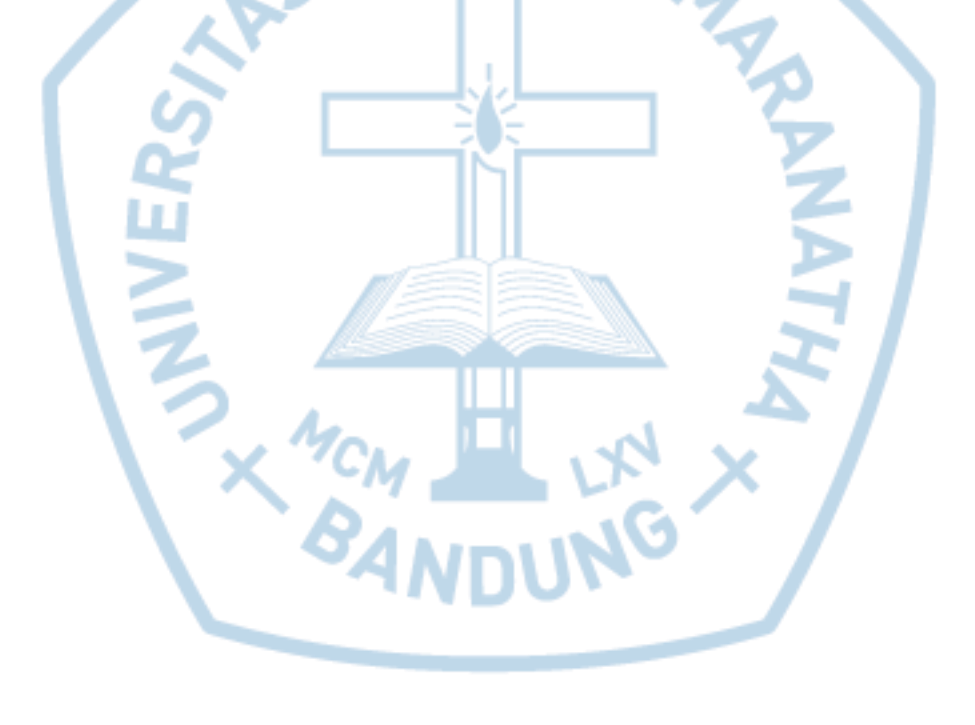

## **DAFTAR LAMPIRAN**

LAMPIRAN A *SYNTAX PROGRAM*................................................................ A-1

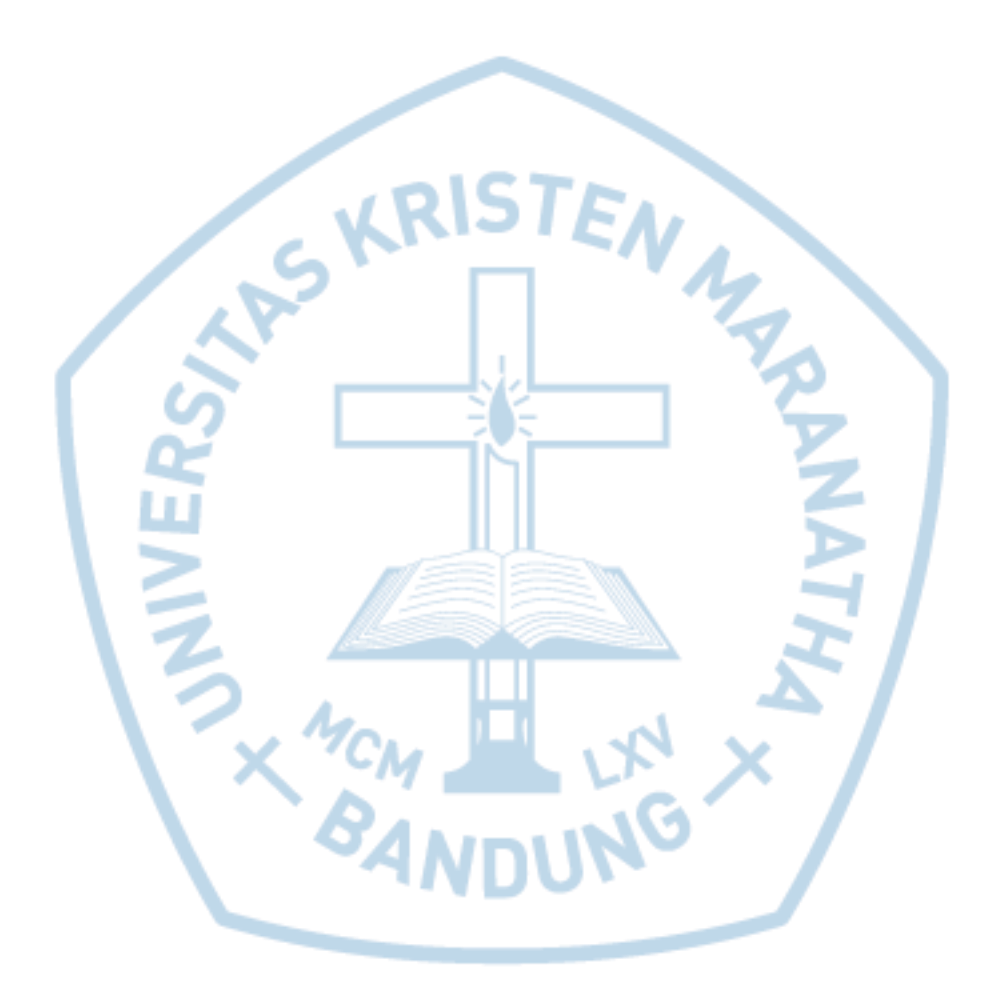